Самообследование по показателям деятельности ГБОУ НШ-ДС № 624 по итогам 2014-2015 уч.г. на 25.05.2015 г.

 $\triangle$ 

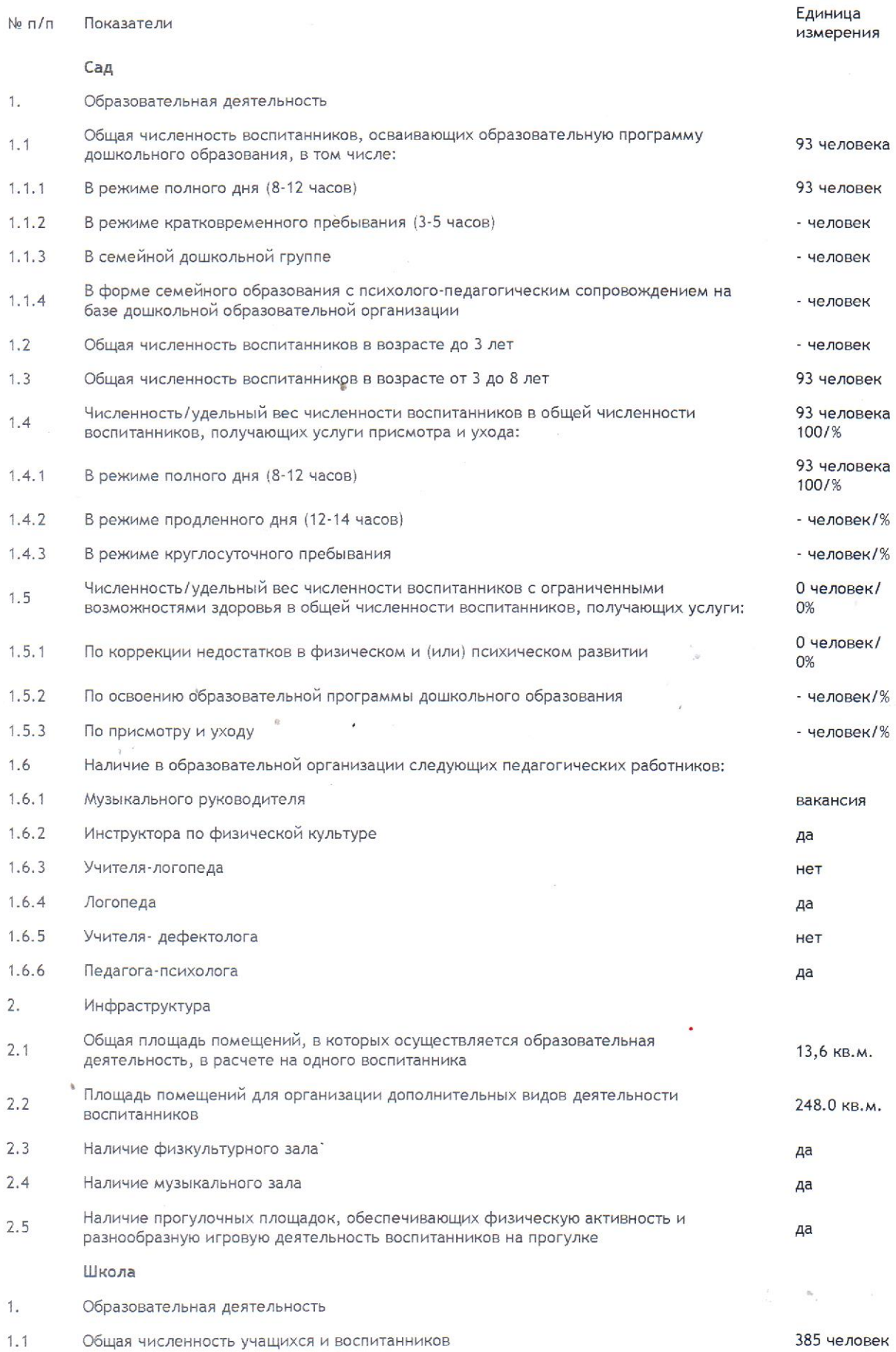

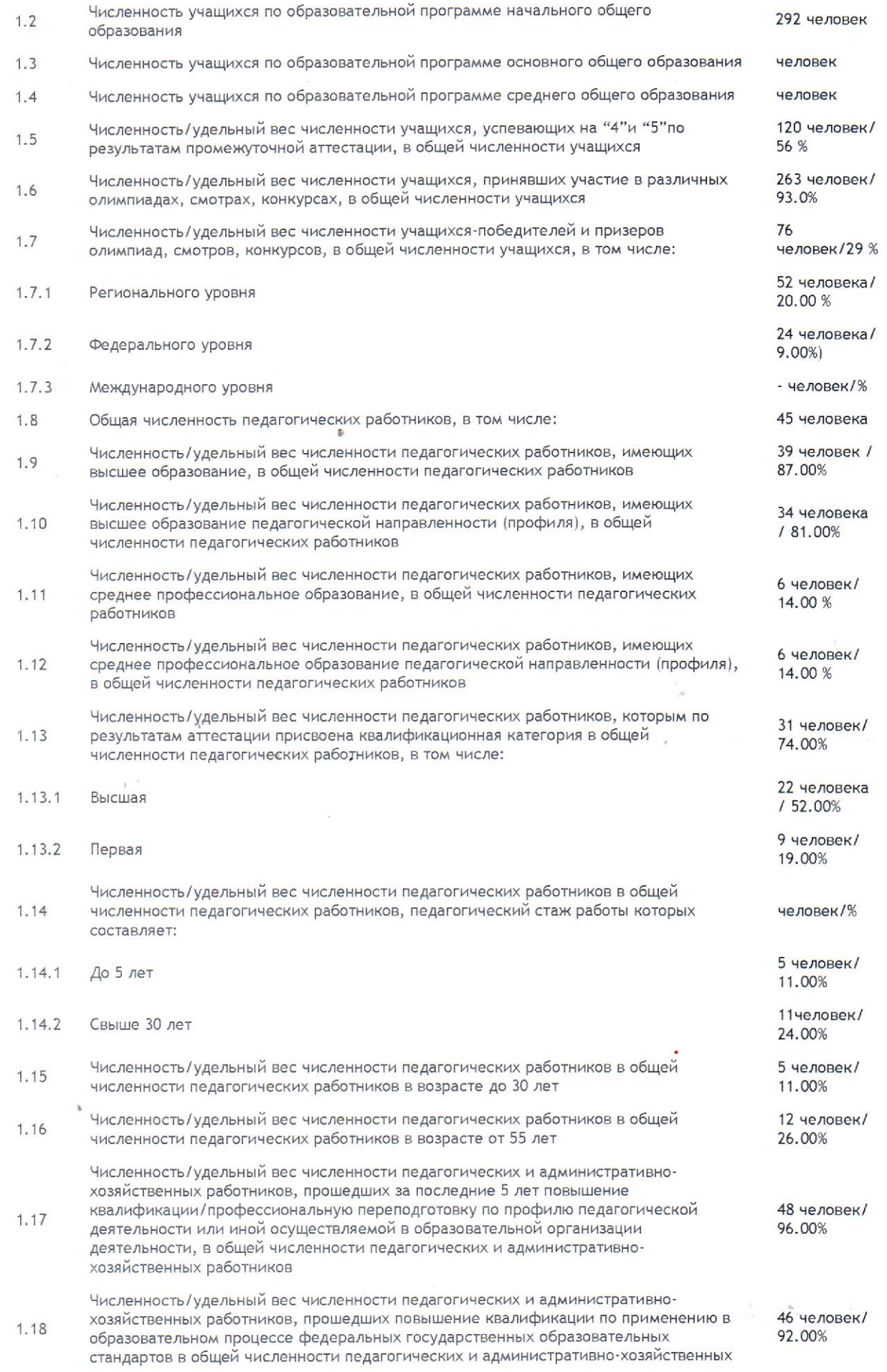

работников

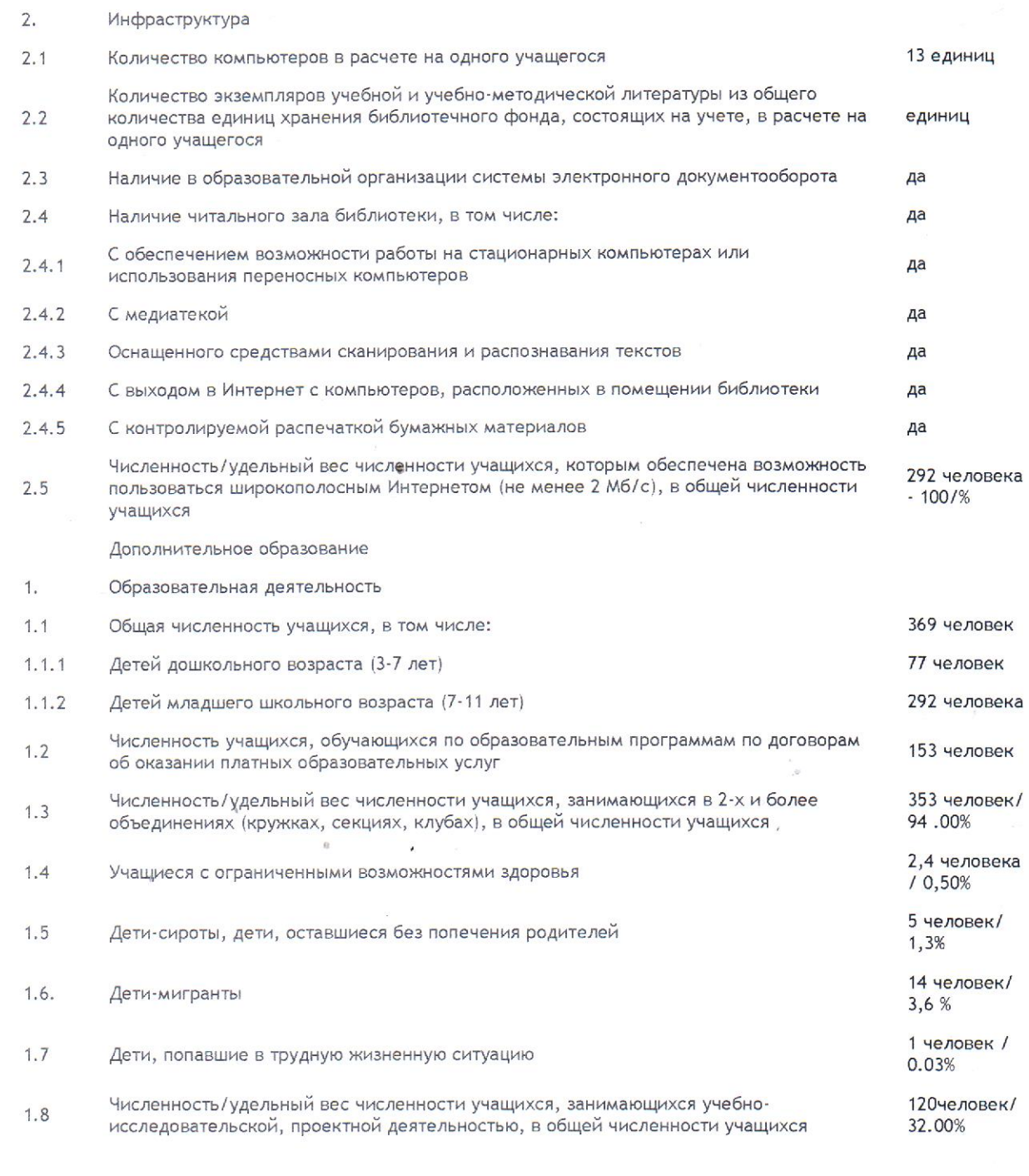

Директор ГБОУ НШ-ДС № 624

Т.Н. Антоненкова